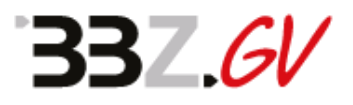

**Liebe Schülerinnen und Schüler, liebe Erziehungsberechtigte, sehr geehrte Ausbilderinnen und Ausbilder,**

**nach der Coronabetreuungsverordnung vom 31.08.2020 besteht auf dem Schulgelände für alle Personen Maskenpflicht. Am festen Sitzplatz in der Klasse gilt die Empfehlung der Schulleitung, ebenfalls einen Mund-Nase-Schutz zu tragen.**

**Die Hygiene- und Verhaltensregeln konnten wir an unserer Schule unter Mithilfe aller Schulbeteiligten konsequent umsetzen. Die aktuellen Informationen zum Umgang der Schulen mit der Corona Pandemie finden Sie auf der Homepage des Schulministeriums unter dem folgenden Link:** 

**https://www.schulministerium.nrw.de/ministerium/schulverwaltung/schulmailarchiv/archiv-2020**

**Wie wird der Schulbetrieb am BBZ Grevenbroich in Zeiten der Corona-Pandemie organisiert, zum Beispiel wenn Schüler und/oder Lehrkräfte in Quarantäne müssen? Antworten auf Ihre Fragen finden Sie hier auf der Homepage im Bereich "Corona FAQ"** 

**Fall 1: Eine Schülerin oder ein Schüler gehört zu einer Covid-Risikogruppe und wird längerfristig durch ärztliches Attest von der Anwesenheitspflicht im Präsenzunterricht befreit.**

**Fall 2: Eine Schülerin oder ein Schüler muss in Quarantäne.**

**Fall 3: Eine Schülerin oder ein Schüler erkrankt an Covid19.**

**Fall 4: Eine gesamte Klasse befindet sich in Quarantäne.**

**Fall 5: Eine Lehrerin/Ein Lehrer befindet sich in Quarantäne.**

**Fall 6: Eine Lehrerin/Ein Lehrer gehört zur Risikogruppe und darf längerfristig nicht in den Präsenzunterricht.**

**Fall 7: Die Schule wird ganz oder teilweise geschlossen.**

## **337.6V**

<span id="page-1-0"></span>**Bitte denken Sie daran, dass die gesamte Kommunikation im BBZ Grevenbroich über die Plattform Teams® abgewickelt wird:** 

- **Schulinterne Kommunikation**
- **Digitale Unterrichtsformen**
- **Versorgung mit Unterrichtsmaterial in der Distanzbeschulung**
- **Einreichung von bearbeiteten Lernaufgaben, Hausaufgaben usw.**

• **Stellen Sie daher unbedingt sicher, dass Sie auch außerhalb der Schule auf Teams® zugreifen können.** 

**[Hier geht es zur Installationsanleitung.](#page-1-0)**

**Fall 1: Eine Schülerin oder ein Schüler gehört zu einer Covid-Risikogruppe und wird längerfristig durch ärztliches Attest von der Anwesenheitspflicht im Präsenzunterricht befreit.**

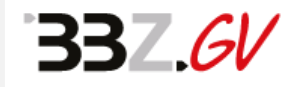

**Wenn Sie wissen, dass Sie zu einer Covid-Risikogruppe gehören, informieren Sie darüber umgehend Ihre Klassenlehrerin oder Ihren Klassenlehrer, spätestens natürlich dann, wenn Sie das ärztliche Attest haben. Die Klassenleitung wird intern die anderen Lehrkräfte Ihrer Klasse darüber informieren, dass Sie nicht mehr am Präsenzunterricht teilnehmen können. Ihre Fachlehrerinnen und Fachlehrer werden weiter in den planmäßig stattfindenden Unterrichtsstunden eingesetzt. Daher werden Sie von der jeweils zuständigen Lehrkraft individuell mit Unterrichtsmaterial versorgt.**

**Bitte achten Sie auf die besonderen Regeln der Distanzbeschulung:**

- **Haben Sie Microsoft Teams installiert? [\(Installationsanleitung\)](#page-1-0)**
- **Alle Vereinbarungen mit Ihren Lehrkräften sind von Ihnen einzuhalten (Gesprächs- und Rückmeldetermine, Aufgabenerledigung usw.).**
- **Der Unterrichtsstoff aus der Distanzbeschulung ist relevant für Klausuren und Prüfungen.**
- **Die Leistungen aus der Distanzbeschulung werden in die Notengebung einbezogen.**

**Fall 2: Eine Schülerin oder ein Schüler muss in Quarantäne.**

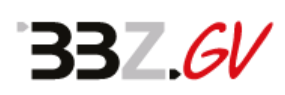

**Sie informieren umgehend Ihre Klassenlehrerin oder Ihren Klassenlehrer und die Schulleitung (Mail an schulleitung@bbz-gv.de), dass Sie sich in Quarantäne befinden. Das Gleiche gilt, wenn Sie bereits ein positives Testergebnis haben. Darüber informiert uns zwar auch das Gesundheitsamt, möglicherweise erreicht uns Ihr Anruf schneller.**

**Hinweis: Wenn Sie in ein Gebiet gereist sind, das bereits als Covid-Risikogebiet gelistet ist (Reisewarnung), dürfen Sie erst nach Quarantäne bzw. negativem Covid-Testergebnis am Präsenzunterricht teilnehmen.** 

**Die Klassenleitung wird intern die anderen Lehrkräfte Ihrer Klasse darüber informieren, dass Sie zeitweilig nicht am Präsenzunterricht teilnehmen können. Ihre Fachlehrerinnen und Fachlehrer werden weiter in den planmäßig stattfindenden Unterrichtsstunden eingesetzt. Daher werden Sie von der jeweils zuständigen Lehrkraft individuell mit Unterrichtsmaterial versorgt.**

**Bitte achten Sie auf die besonderen Regeln der Distanzbeschulung:**

- **Haben Sie Microsoft Teams installiert? [\(Installationsanleitung\)](#page-1-0)**
- **Alle Vereinbarungen mit Ihren Lehrkräften sind von Ihnen einzuhalten (Gesprächs- und Rückmeldetermine, Aufgabenerledigung usw.).**
- **Der Unterrichtsstoff aus der Distanzbeschulung ist relevant für Klausuren und Prüfungen.**
- **Die Leistungen aus der Distanzbeschulung werden in die Notengebung einbezogen.**

**Fall 3: Eine Schülerin oder ein Schüler erkrankt an Covid19.**

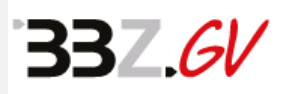

**Wenn Sie sich nicht nur in Quarantäne befinden, sondern nach positivem Test Krankheitssymptome haben, rufen Sie bitte umgehend in der Schule an und reichen auf dem üblichen Weg ein ärztliches Attest ein. Sie sind dann für den bescheinigten Zeitraum vom Unterricht (= Präsenzunterricht und Distanzbeschulung) befreit.**

**Fall 4: Eine gesamte Klasse befindet sich in Quarantäne.**

**Auch in diesem Fall bekommen Sie von der Klassenleitung alle Anweisungen über Teams. Da nun alle Schüler der Klasse von der Quarantäne betroffen sind, bleibt der gewohnte Stundenplan bestehen. Über mögliche Abweichungen werden Sie informiert. Der Unterricht findet digital über Teams statt.** 

**Bitte achten Sie auf die besonderen Regeln der Distanzbeschulung:**

- **Haben Sie Microsoft Teams installiert? [\(Installationsanleitung\)](#page-1-0)**
- **Es besteht Anwesenheits- und Mitarbeitspflicht wie im Präsenzunterricht.**
- **Alle Vereinbarungen mit Ihren Lehrkräften sind von Ihnen einzuhalten (Gesprächs- und Rückmeldetermine, Aufgabenerledigung usw.)**
- **Der Unterrichtsstoff aus der Distanzbeschulung ist relevant für Klausuren und Prüfungen.**
- **Die Leistungen aus der Distanzbeschulung werden in die Notengebung einbezogen.**

**Fall 5: Eine Lehrerin/Ein Lehrer befindet sich in Quarantäne.**

**Sie erhalten von Ihrer Klassenlehrerin oder Ihrem Klassenlehrer Informationen über Teams, wie der Unterricht während der Abwesenheit der Lehrkraft organisiert wird. Beachten Sie auch jeweils den gültigen Vertretungsplan.** 

• **Haben Sie Microsoft Teams installiert? [\(Installationsanleitung\)](#page-1-0)**

**Fall 6: Eine Lehrerin/Ein Lehrer gehört zur Risikogruppe und darf längerfristig nicht in den Präsenzunterricht.**

**Sie erhalten von Ihrer Klassenlehrerin oder Ihrem Klassenlehrer sowie von der betroffenen Lehrkraft Informationen über Teams, wie der Unterricht während der Abwesenheit der Lehrkraft organisiert wird.**

**Dabei sind verschiedene Möglichkeiten oder Mischformen denkbar, z. B. digitaler Unterricht (parallel oder zeitversetzt) oder Distanzbeschulung per Material.** 

• **Haben Sie Microsoft Teams installiert? [\(Installationsanleitung\)](#page-1-0)**

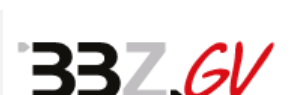

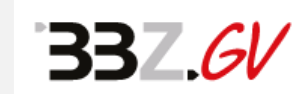

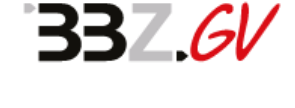

**Fall 7: Die Schule wird ganz oder teilweise geschlossen.**

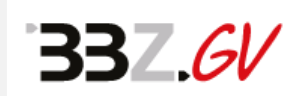

**In diesem Fall erhalten Sie Informationen von der Schulleitung und Ihrer Klassenleitung über Teams. Auch für diesen Fall sei daran erinnert: Stellen Sie dringend sicher, dass Sie außerhalb der Schule auf Teams zugreifen können. Für den Zeitraum einer Schulschließung werden Sie, je nach Bildungsgang, unterschiedliche Formen der Distanzbeschulung erleben, die ausnahmslos über Teams dargestellt werden.** 

**Bitte achten Sie auf die besonderen Regeln der Distanzbeschulung:**

- **Haben Sie Microsoft Teams installiert? [\(Installationsanleitung\)](#page-1-0)**
- **Es besteht Anwesenheits- und Mitarbeitspflicht wie im Präsenzunterricht.**
- **Alle Vereinbarungen mit Ihren Lehrkräften sind von Ihnen einzuhalten (Gesprächs- und Rückmeldetermine, Aufgabenerledigung usw.)**
- **Der Unterrichtsstoff aus der Distanzbeschulung ist relevant für Klausuren und Prüfungen.**
- **Die Leistungen aus der Distanzbeschulung werden in die Notengebung einbezogen.**

**Anleitung** zur Nutzung von teams über

## **Office 365 Schülerlogin**

Für alle Schülerinnen und Schüler (SuS), die am Berufsbildungszentrum Grevenbroich angemeldet sind, besteht die Möglichkeit, Office 365 von Microsoft kostenfrei zu nutzen. Die sog. "FWU-Lizenz" gilt für die Schülerinnen und Schüler für:

- Office 365 ProPlus für die Installation auf bis zu 15 privaten Geräten (5 PCs oder MACs und 5 Tablets sowie 5 Smartphones)
- Pro Nutzer 1 TB Onlinespeicher auf OneDrive for Business
- SharePoint Online für Intranet, Erstellung von Webseiten und Dokumentenaustausch
- Exchange Online inklusive 50-Gigabyte-Mailbox, Voicemail-Funktion und erweitertem Viren-/ **Spamschutz**
- Office Online (Arbeit mit Word, Excel und PowerPoint per Browser, ohne Installation, von beliebigen Geräten aus)
- Yammer Enterprise für den interaktiven Informationsaustausch unter Lernenden und Lehrenden in einem von der Schule kontrollierten, sicheren sozialen Netzwerk.

Mit Verlassen der Schule endet die zeitlich begrenzte Lizenz. Zum erstmaligen Einloggen benötigen die SuS ihren Benutzernamen aus dem pädagogischen Netz (OSS) des BBZ GV. An diesen Benutzernamen wird dann **@sus.bbz-gv.de** angehängt. Das Passwort ergibt sich aus

dem achtstelligen Geburtsdatum (ohne Punkte!) der SuS.

Konkretes Beispiel:

- in einem Browser die Internetseite www.office.com öffnen
- auf die Schaltfläche "Anmelden" klicken
- den Benutzernamen eingeben, z.B. **tmayer@sus.bbz-gv.de** und "weiter" klicken
- das Kennwort eingeben, z.B. **17111998** (Geburtsdatum, achtstellig, ohne Punkte)

Im nächsten Schritt müssen die SuS eine Handynummer oder eine E-Mail-Adresse eingeben. Diese wird benötigt, falls die SuS ihr Passwort vergessen haben, um ihnen ein neues zukommen zu lassen. Danach ist Office 365 im Rahmen der FWU-Lizenz voll umfänglich nutzbar.

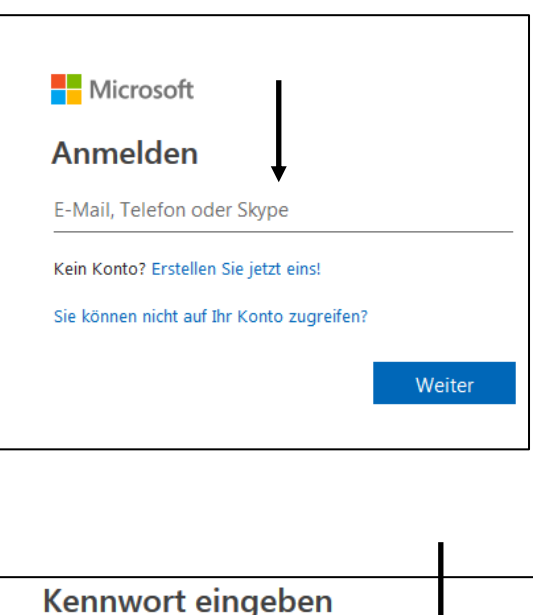

Kennwort

Angemeldet bleiben

Ich habe mein Kennwort vergessen.